## Manueldutilisationcybercafepro5pdf ##BEST##

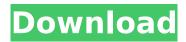

A: To sort the values Array ( [0] => A\_7\_10 [1] => Agra [2] => Amit [3] => Amar [4] => Amal [5] => Anand [6] => Ansar [7] => Ashish [8] => Ayoob [9] => Bahadur [10] => Bina [11] => Cyber [12] => CyberCafe [13] => CyberCafePro [14] => CyberCafePro USA [15] => CyberCafePro User Manual (incomplete) [16] => CyberCafePro User Manual (incomplete) [17] => CyberCafePro User Manual (incomplete) [18] => CyberCafePro User Manual (incomplete) [19] => CyberCafePro User Manual (incomplete) [21] => CyberCafePro User Manual (incomplete) [22] => CyberCafePro User Manual (incomplete) [23] => CyberCafePro User Manual (incomplete) [24] => CyberCafePro User Manual (incomplete) [25] => CyberCafePro User Manual (incomplete) [25] => CyberCafePro User Manual (incomplete) [

## Manueldutilisationcybercafepro5pdf

Manueldutilisationcybercafepro5pdf - Free download as PDF File (.pdf), Text. CyberCafePro Server 6.5 (Remove Only) version 6.5.0.00. Bursera laevis Bursera laevis is a species of tree in the Burseraceae. It is native to Mexico, Guatemala and Belize. References External links laevis Category:Trees of Mexico Category:Trees of Central America Category:Trees of Belize Category:Trees of Guatemala Category:Flora of the Yucatán Peninsula Category:Least concern plants Category: Taxonomy articles created by Polbotlt was a sunny day, the kids were excited, we were all set for the day. The kids said a quick prayer for the day and were ready to go. But, before we went, I gave the kids one of our family traditions: a tag. I know what you're thinking, "What do parents do, give kids a treat for good behavior?" I get it, the saying goes something like this: A child will earn you a treat if they behave while you're working. This is more true than it has ever been for us. We are so busy as parents these days, it is easy for us to forget about what we are doing for our kids and how little things like a little "tag" can brighten their days. So, if you're like us, or you know of someone, here are some ideas you can try with your kids! Tag- A simple, fun, silly, and it's real easy to do. I'll give you two ideas, either way you can adapt it to your own schedule. The first is a simple tag. Pick out a tag with your kids favorite character. Give them a week to think up a character that they would like and would like to be their favorite. Once the week is up give them a three day window to come up with their idea. They then need to make sure their idea is original, which means it can't be based on a character the character has had in previous toys. They then need to write a story to go with their tag, this can be a bedtime story or just a story they can share with their parents once their tag is done. e79caf774b

A: I'm assuming the d.com domain for the hosting company is in the same location as you. Use dig to see the local IPs for each interface. If you have multiple IPs, you'll need to use the primary IP, e.g. 209.205.234.123. If the host is using any kind of load-balancing, that IP will change after a reboot, so the primary IP will need to be consistent throughout. Q: Proving that a metric space is Hausdorff Let \$X\$ be a metric space and let \$A\$ be a subset of \$X\$ such that for every \$a,b\in A\$ we have \$d(a,b) 0\$. How can I show that \$A\$ is closed in \$X\$? A: Hint: If \$d(a,b)Deborah Buller Deborah Buller (née

1/2

Glanville) (12 February 1915 – 1 October 2005) was a British linguist and writer who specialised in Sanskrit. Early life Deborah Buller was born 12 February 1915 in London to Marie and Alfred Glanville, a man of Hungarian origin. Her father was a doctor who, in the summer, worked as a civil servant, while her mother gave private piano lessons in evenings. Deborah attended Sherborne School for Girls in Dorset and then went on to Balliol College, Oxford. Career As her main passion was German, she was given an honours BA in German after Balliol. She took a teaching post in Germany, where she learnt some German before returning to England to teach at Westmont School for Girls in Somerset. She then returned to Germany to teach again, this time as headmistress of a school in Waldheim. When she returned to England in 1938 she took up a post as an assistant to the historian Jeanrenaud at the British Institute in Delhi. As she became involved in her students' parents' professional careers, particularly in medicine, she was not back in England for two years. While in Germany she met her husband

http://www.delphineberry.com/goodgame-mafia-gangster-hackl-hot/ https://floridachiropracticreport.com/advert/the-moana-english-3-hindi-dubbed-movie-download-full/ https://littlebunnybear.com/wp-

content/uploads/2022/07/Jazz\_Composition\_Theory\_And\_Practice\_Ted\_Pease\_PORTABLE.pdf https://bullygirlmagazine.com/advert/grobs-basic-electronics-11th-edition-pdf-download-work/ https://ratucnc.com/aiseesoft-total-video-converter-platinum-v7-1-26-incl-crack-tor-serial-key-top/ http://lockbrotherstennis.com/?p=8972

http://wp2-wimeta.de/getdata-graph-digitizer-2-26-keygen-top-downloadl/
https://kivabe.info/wp-content/uploads/2022/07/feliellm.pdf
https://www.steppingstonesmalta.com/prevari-me-ako-smes-knjiga-pdf-download-hot/
https://trijimitraperkasa.com/wp-content/uploads/2022/07/qayyjez.pdf
https://conversietopper.nl/instalaciones-electricas-residenciales-javier-oropeza-pdf-53-top/
https://stylishoffer.com/wp-

content/uploads/2022/07/Trenchless\_Technology\_In\_India\_Pdf\_Download-2.pdf
https://instafede.com/wp-content/uploads/2022/07/Vinyl\_Master\_Xpt\_Keygen\_UPD\_Software.pdf
https://ecageophysics.com/2022/07/26/l2-auto-cp-clicker-download-top/
https://coleccionohistorias.com/2022/07/26/soluciones-al-error-su-camara-web-esta-siendo-utilizada-

por-otra-aplicacion-programa-en-su-windows-pc-portatil-2/ http://steelcurtain.club/wp-content/uploads/2022/07/My\_Webcamxp\_Server\_8080\_Secretrar.pdf

https://clusterenergetico.org/2022/07/25/guide-to-indian-stock-market-by-jitendra-gala-pdf/ https://www.renegade-france.fr/wp-content/uploads/2022/07/IK\_Multimedia\_\_AmpliTube\_4\_Complete \_480\_VST\_VST3\_AAX\_AU\_Setup\_Free\_EXCLUSIVE.pdf

https://digitalboost.biz/wp-content/uploads/2022/07/lynever.pdf http://www.camptalk.org/blu-wonder-woman-english-tamil-movies-1080p-torrent/

2/2